## CHECKING ON STUDENTS WITH THE

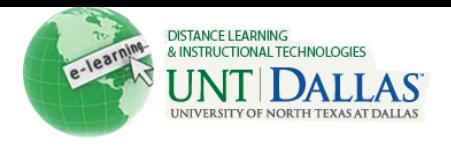

## PERFORMANCE DASHBOARD

[View the video tutorial](http://ondemand.blackboard.com/r9/movies/Bb9_Performance_Dashboard_Check_Student_Performance.htm)

## **Check on Students with the Performance Dashboard**

The Performance Dashboard provides Instructors with a window into all types of user activity in a Course or Organization. All users enrolled in the Course are listed, with pertinent information about that user's progress and activity in the Course.

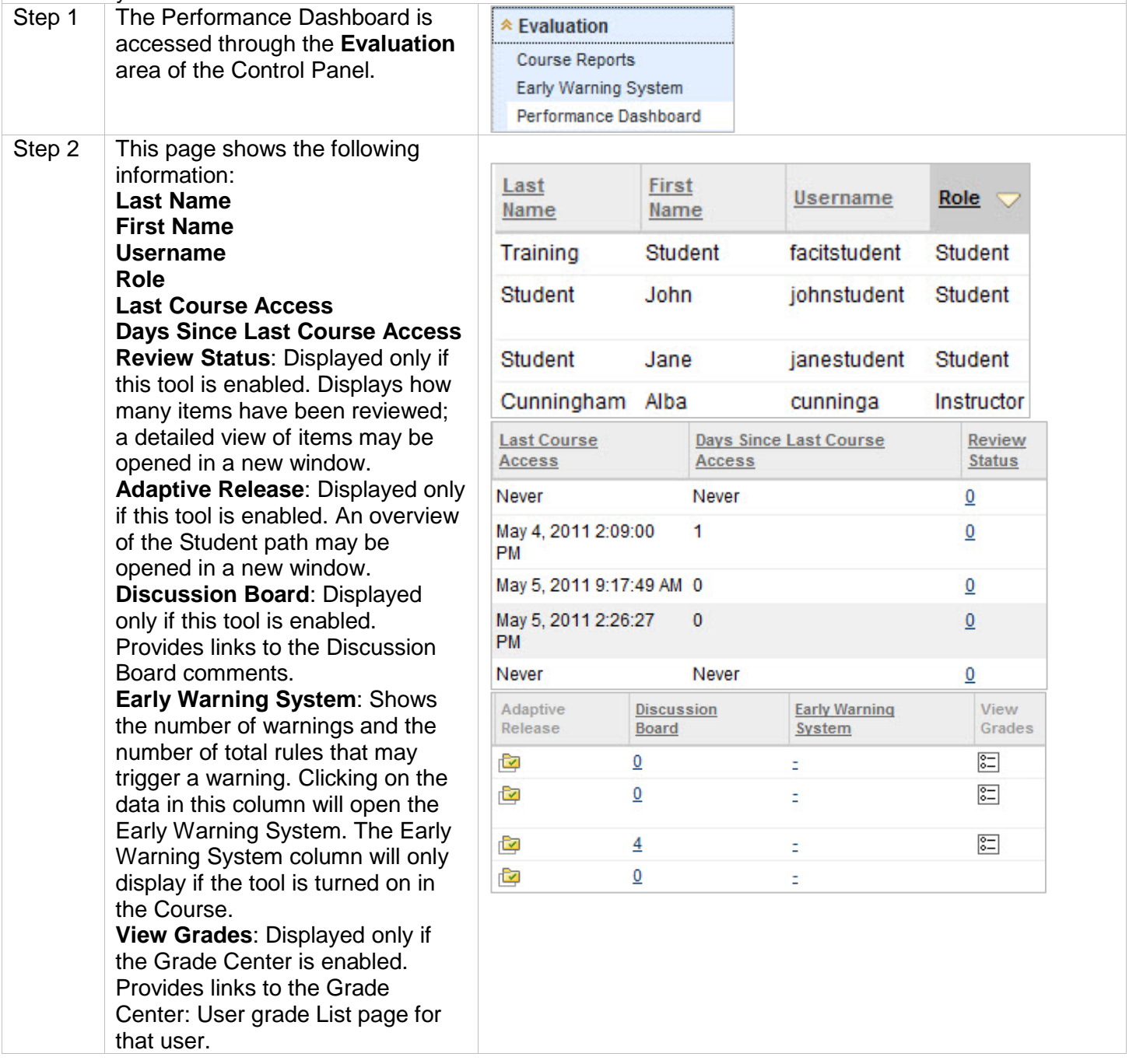